# Secure Client Full|ネットワークインストールウ ィザードのインストールの問題のトラブルシュ ーティング

内容

概要 互換性の要件 VMwareの導入 Hyper-Vの導入 VirtualBoxの導入 特定された問題 ブランクがフル|実行後のネットワークインストールウィザード 完全|ネットワークインストールウィザードを開けません 回避策

## 概要

このドキュメントでは、Secure Clientのインストール/アップグレードを支援する新しい Full|Network Install Wizardに関する既知の問題について説明します。

このウィザードではOpenGLドライバが使用されます。OpenGLドライバのサポートを次の仮想 /物理エンドポイントで実行すると、特定の問題が発生する場合があります。

- vSphere ESXi
- MacOS上のVirtualBox VM
- Windows上のHyper-V VM

## 互換性の要件

#### VMwareの導入

最新バージョンのVMware Toolsを導入で実行することを強く推奨します。詳細については、 VMware Webサイトにある『[VMware Tools 12.0.6 Release Notes](https://docs.vmware.com/en/VMware-Tools/12.0/rn/VMware-Tools-1206-Release-Notes.html)』を参照してください。

#### Hyper-Vの導入

Hyper-V VMで完全|ネットワークインストールウィザードを使用するには、ハードウェアが「 RemoteFX互換GPU」をサポートしている必要があります。詳細については、MicrosoftのWebサ イトの「[RemoteFX vGPUを使用したグラフィックスデバイスの展開」](https://docs.microsoft.com/en-us/windows-server/virtualization/hyper-v/deploy/deploy-graphics-devices-using-remotefx-vgpu)を参照してください。

#### VirtualBoxの導入

VirtualBoxに導入されたVMに対して「3Dアクセラレーションを有効にする」を有効にすることを 推奨します。詳細については、Oracle Webサイトの[『Oracle® VM VirtualBoxリリース6.0ユーザ](https://docs.oracle.com/en/virtualization/virtualbox/6.0/user/guestadd-video.html) [マニュアル](https://docs.oracle.com/en/virtualization/virtualbox/6.0/user/guestadd-video.html)』の「[ハードウェアアクセラレーテッドグラフィックス](https://docs.oracle.com/en/virtualization/virtualbox/6.0/user/)」の項を参照してください。

### 特定された問題

#### ブランクがフル|実行後のネットワークインストールウィザード

場合によっては、実行後に空白のFull|Network Install Wizard画面が表示されることがあります。

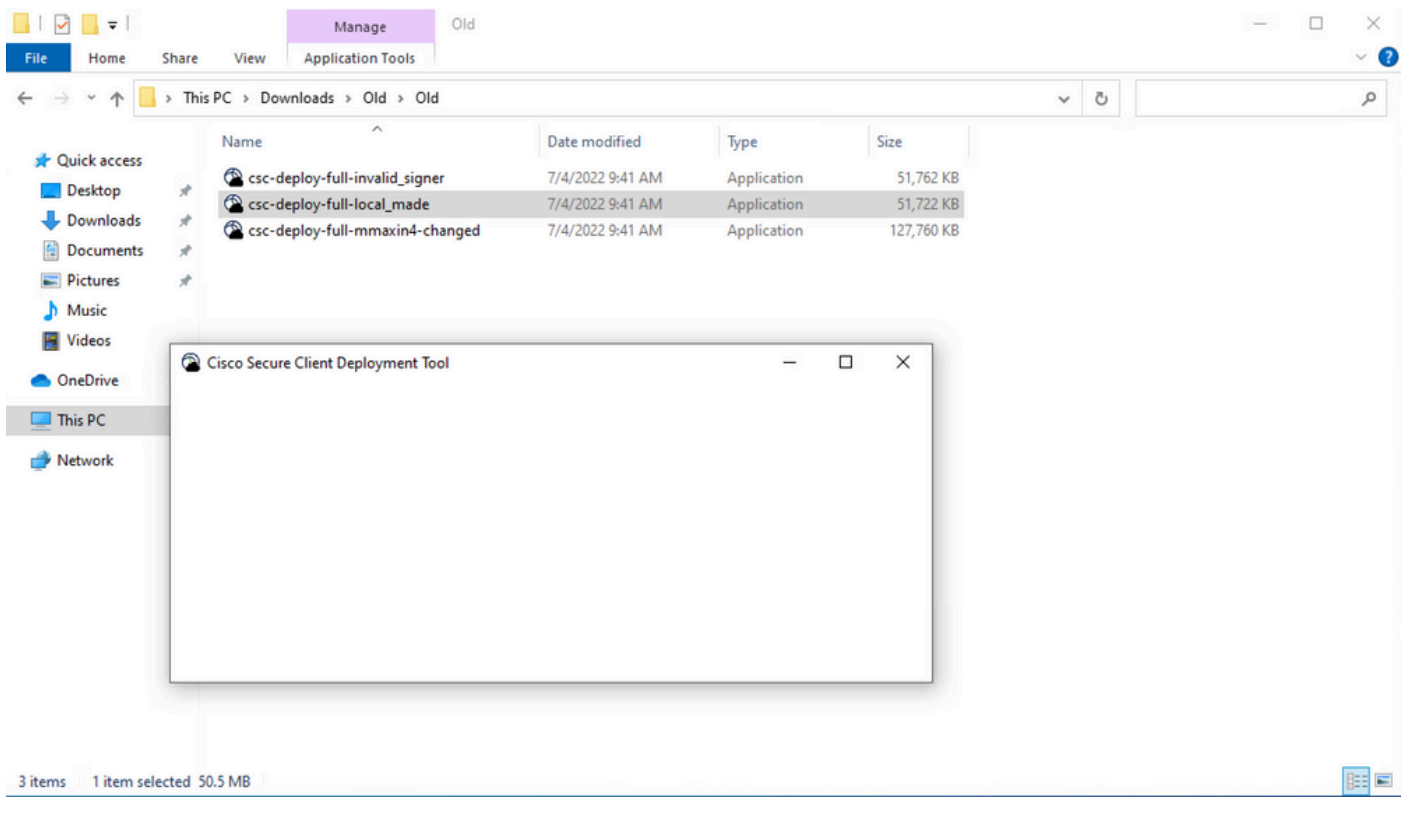

解決策:「互換性要件」セクションを参照して、展開要件を満たしていることを確認してくださ い。

完全|ネットワークインストールウィザードを開けません

場合によっては、ウィザードの起動に失敗することがあります。発生する可能性のあるエラーは 次のとおりです。

Fyne error: window creation error Cause: APIUnavailable: WGL: The driver does not appear to support OpenGL At: /home/youpeng/secure client/vendor/fyne.io/fyne/v2/internal/driver/glfw/driver.go:123

解決策:「互換性要件」セクションを参照して、展開要件を満たしていることを確認してくださ い。

回避策

サイレントインストールコマンドラインスイッチ(**-q**)を使用します。これにより、Full|Network Install Wizardがバイパスされ、セキュアなクライアントを正常にインストールできます。詳細に ついては、『[展開管理](https://securex.us.security.cisco.com/help/insights/topic/sc-deployment-management)』を参照してください。

翻訳について

シスコは世界中のユーザにそれぞれの言語でサポート コンテンツを提供するために、機械と人に よる翻訳を組み合わせて、本ドキュメントを翻訳しています。ただし、最高度の機械翻訳であっ ても、専門家による翻訳のような正確性は確保されません。シスコは、これら翻訳の正確性につ いて法的責任を負いません。原典である英語版(リンクからアクセス可能)もあわせて参照する ことを推奨します。